Dr. Usage 2.07 - Modules

NEWS\_PDF\_AUTHOR: wishcraft

NEWS\_PDF\_DATE: 2008/8/11 3:46:04

This is a simple graphing system for system visits and usage, it will be extended further in the future but I hope you like this simple graph. You will need to add the block to the pages you want it to track the usage on.

With XOOPS Usage Graph you can follow the progress of your Xoops Usage with visits and click with this useful tool. This module requires the XOOPS Framework version of 1.35. This also tracks is integrity which should never drop below 100% unless you have some form of paranormal activities happening within your domain which in this graphs early stages of deployment we even noticed there was in our system.

This will display a graph over your selection of hours which will show you the user usage of your system. There is also multiple levels of Quarantine Tiers, you can expand this at your own means.

## **Download:**

- • [xoops2\\_drusage\\_2.07.zip](http://www.chronolabs.org/bin/xoops2_drusage_2.07.zip)
- • [xoops2\\_drusage\\_2.07.zip.torrent](http://www.chronolabs.org.au/modules/xtorrent/visit.php?cid=1&lid=22&agree=1)

### **Features:**

- Data Quarantine
- Easy to read graphs
- Rolling Display
- Multiple Staged Quarantine
- Clearing Timer

#### **System Requirements:**

- Xoops 2.x.x
- Frameworks 1.35

## **Demo:**

- •<http://www.chronolabs.org/usage/>
- •<http://www.chronolabs.org.au/usage/>

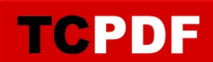

This is a simple graphing system for system visits and usage, it will be extended further in the future but I hope you like this simple graph. You will need to add the block to the pages you want it to track the usage on.

With XOOPS Usage Graph you can follow the progress of your Xoops Usage with visits and click with this useful tool. This module requires the XOOPS Framework version of 1.35. This also tracks is integrity which should never drop below 100% unless you have some form of paranormal activities happening within your domain which in this graphs early stages of deployment we even noticed there was in our system.

This will display a graph over your selection of hours which will show you the user usage of your system. There is also multiple levels of Quarantine Tiers, you can expand this at your own means.

# **Download:**

- • [xoops2\\_drusage\\_2.07.zip](http://www.chronolabs.org/bin/xoops2_drusage_2.07.zip)
- • [xoops2\\_drusage\\_2.07.zip.torrent](http://www.chronolabs.org.au/modules/xtorrent/visit.php?cid=1&lid=22&agree=1)

### **Features:**

- Data Quarantine
- Easy to read graphs
- Rolling Display
- Multiple Staged Quarantine
- Clearing Timer

## **System Requirements:**

- Xoops 2.x.x
- Frameworks 1.35

## **Demo:**

- •<http://www.chronolabs.org/usage/>
- •<http://www.chronolabs.org.au/usage/>